**Refinitiv Classroom Training** September 2019

只要點選下面的課程名稱就可以迅速了解課程內容、大綱以及排定的課程時間

## **Eikon CLASSROOM COURSES**

Refinitiv 台灣訓練教室路孚特台北市110信義區松仁路100號26樓 (南山廣場Nanshan Plaza).

## Eikon - [使用入門與](https://training.thomsonreuters.com/portal/course.php?coid=1-3FEHCAI&timezone=Taiwan%2FTaipei&ctry=TW&lang=zh-TW&sou=e_09astwafl)Flexsheet 檔案製作

Date & Time: 3rd September 2019 14:30 CST / 20th September 2019 14:30 CST Eikon不僅整合全金融市場的資訊,操作方式也如同您上網瀏覽資訊般的簡易。在參加本訓練課程後,您將可以透過Flexs 去客製化製作自設畫面。

 $\bot$  , and the state of the state of the state of the state of the state of the state of the state of the state of the state of the state of the state of the state of the state of the state of the state of the state of th

 $\bot$  , and the state of the state of the state of the state of the state of the state of the state of the state of the state of the state of the state of the state of the state of the state of the state of the state of th

 $\bot$  , and the state of the state of the state of the state of the state of the state of the state of the state of the state of the state of the state of the state of the state of the state of the state of the state of th

\_\_\_\_\_\_\_\_\_\_\_\_\_\_\_\_\_\_\_\_\_\_\_\_\_\_\_\_\_\_\_\_\_\_\_\_\_\_\_\_\_\_\_\_\_\_\_\_\_\_\_\_\_\_\_\_\_\_\_\_\_\_\_\_\_\_\_\_\_\_\_\_\_\_\_\_\_\_\_\_\_\_\_\_\_\_\_\_\_\_\_\_\_\_\_\_\_\_\_\_\_\_\_\_\_\_\_\_\_\_\_

Eikon - [固定收益市場總覽](https://training.thomsonreuters.com/portal/course.php?coid=1-33IBDWO&timezone=Taiwan%2FTaipei&ctry=TW&lang=zh-TW&sou=e_09astwafl) Date & Time: 10th September 2019 14:30 CST 介紹您如何透過 Eikon輕鬆取得並分析固定收益市場相關資訊

#### Eikon - Excel [資料下載與連結入門](https://training.thomsonreuters.com/portal/course.php?coid=1-3FGO8WX&timezone=Taiwan%2FTaipei&ctry=TW&lang=zh-TW&sou=e_09astwafl) (4.0 版本) Date & Time: 11th September 2019 14:30 CST 此課程將帶您了解如何使用Eikon for Office 所提供的的工具, 下載數據到Excel, 對金融市場中進行深入的分析。

Eikon - [外匯貨幣市場總覽](https://training.thomsonreuters.com/portal/course.php?coid=1-33J9JYM&timezone=Taiwan%2FTaipei&ctry=TW&lang=zh-TW&sou=e_09astwafl) Date & Time: 18th September 2019 14:30 CST 藉由這堂課程您將學習到如何透過Eikon輕鬆取得外匯貨幣市場的資訊、新聞以及相關綜覽 / 計價模組,也將介紹您 Reuters Insider影音新聞以及其他整合功能。

#### Eikon - [圖形工具應用](https://training.thomsonreuters.com/portal/course.php?coid=1-5TU5A7I&timezone=Taiwan%2FTaipei&ctry=TW&lang=zh-TW&sou=e_09astwafl)

Date & Time: 25th September 2019 14:30 CST 本堂課程將會介紹在Eikon (v4.0) 上的圖形工具, 包含即時圖形的各項功能、應用程式集(App Library)中的圖形App。

training.refinitiv.com Refinitiv 2019. All rights reserved.

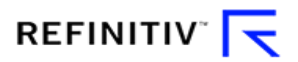

# **Eikon CLASSROOM COURSES**

#### [證券市場與計量模型應用總覽](https://training.thomsonreuters.com/portal/course.php?coid=1-33J9K00&timezone=Taiwan%2FTaipei&ctry=TW&lang=zh-TW&sou=e_09astwafl)

Date & Time: 26th September 2019 14:30 CST 在課程中我們將會導覽證券市場相關資料庫以及一些設計好的分析工具與模型, 特別是路透獨有的Starmine計量模型,我們將會在此課程中逐一介紹

Eikon - [能源市場入門](https://training.thomsonreuters.com/portal/course.php?coid=1-47Z906D&timezone=Taiwan%2FTaipei&ctry=TW&lang=zh-TW&sou=e_09astwafl) Date & Time: 30th September 2019 14:30 CST 介紹您如何透過Eikon輕鬆取得並分析能源市場相關資訊與應用工具

## **Datastream CLASSROOM COURSES**

## Datastream - Excel[資料下載及圖形功能介紹](https://training.thomsonreuters.com/portal/course.php?coid=1-4843FXJ&timezone=Taiwan%2FTaipei&ctry=TW&lang=zh-TW&sou=e_09astwdfl)

Date & Time: 24th September 2019 14:30 CST 了解如何下載所有資產類別的歷史數據,從Datastream到Excel中,並建立自動化的模型和合併自定計算。另外了解如何 從Datastream的交互式圖表建立資料庫。

 $\bot$  , and the state of the state of the state of the state of the state of the state of the state of the state of the state of the state of the state of the state of the state of the state of the state of the state of th

## **Lipper CLASSROOM COURSES**

Lipper for Investment Management [入門](https://training.thomsonreuters.com/portal/course.php?coid=1-44JKN3N&timezone=Taiwan%2FTaipei&ctry=TW&lang=zh-TW&sou=e_09astwgfl)<br>Date & Time: 5th September 2019 14:30 CST / 23rd September 2019 14:30 CST "透過此課程您可以學習如何設定個人選項, 搜尋基金, 以及設立靜態與動態基金清單, 製作表格及圖形, 套用表格與圖形範本並瀏覽細項內容,並在最後透過Lipper IM Excel 增益集將您製作的表格及圖形輸出到Excel.

## **Risk CLASSROOM COURSES**

World Check [風險管理產品課程](https://training.thomsonreuters.com/portal/course.php?coid=F-2554&timezone=Taiwan%2FTaipei&ctry=TW&lang=zh-TW&sou=e_09astwrfl)\* Date & Time: 19th September 2019 14:30 CST World Check One 資料庫介紹以及進階搜尋功能之指引

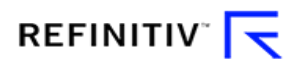